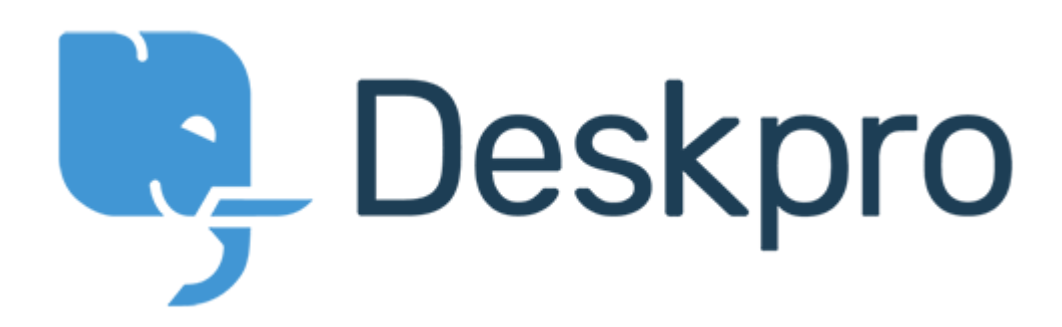

[Knowledgebase](https://support.deskpro.com/en/kb) > [Managing Deskpro On-Premise](https://support.deskpro.com/en/kb/managing-deskpro-on-premise) > [Installation & Upgrades](https://support.deskpro.com/en/kb/installation-upgrades) > [Missing MSVCR DLL error when trying to install](https://support.deskpro.com/en/kb/articles/missing-msvcr-dll-error-when-trying-to-install)

## **Missing MSVCR DLL error when trying to install**

Ben Henley - 2017-11-09 - [0 Comments](#page--1-0) - in [Installation & Upgrades](https://support.deskpro.com/en/kb/installation-upgrades)

## **Question:**

During the installation process, when I run php-cgi.exe from the command line, I get an error about a missing MSVCR110.dll like this:

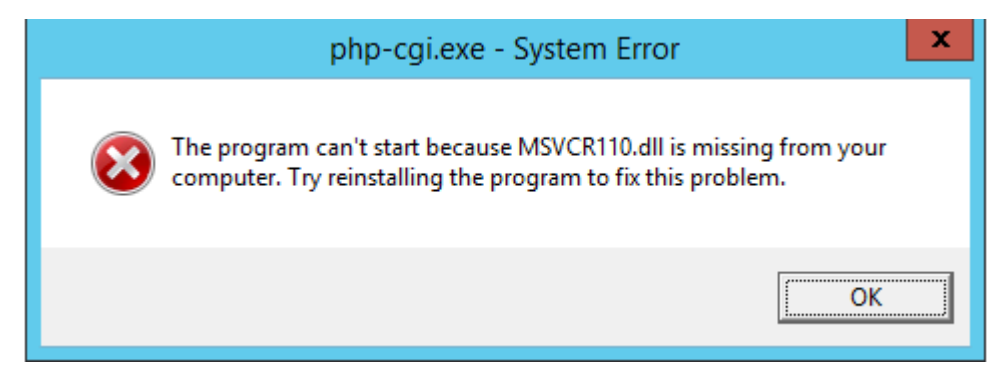

How do I fix this?

## **Answer:**

You need to install a Visual C++ Redistributable.

For PHP 5.5 or 5.6, you will need to install [Visual C++ Redistributable for Visual Studio 2012.](http://www.microsoft.com/en-us/download/details.aspx?id=30679) Install the x86 version (you should be using an x86 build of PHP; the x64 build is experimental and not suitable for production use).

For PHP 5.4, you will need to install Visual C++ Redistributable for VS 2008  $x86$ .

PHP 7 is not yet supported by Deskpro.